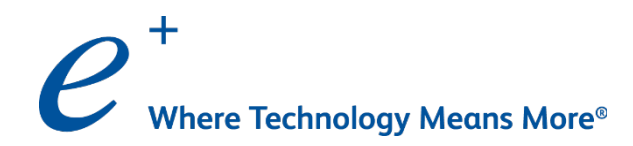

## AppDynamics Fundamentals

Course ID: APPD170718

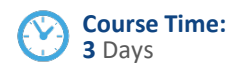

## Course Description

AppDynamics Fundamentals is a hands-on, lab-based course that teaches system administrators how to install, configure, and manage AppDynamics Platform instances. AppDynamics develops application performance management (APM) solutions managing the performance and availability of applications across cloud computing environments as well as inside the data center for varied applications. Participants will learn how to install and configure the AppDynamics controller and monitor applications through hands-on labs.

## Who Should Attend

- + System administrators
- + Developers
- + Cloud Architects

## **Prerequisites**

- + Basic understanding of Cloud
- + Basic understanding of Linux commands

## Course Content (continued on next page)

### Module 1: Introduction

- Introduction to APM
- AppD Overview
- Understanding Application-Tier-Node Flow

### Module 2: AppD Architecture and Its **Components**

- AppD Architecture
- **Controller**
- Application Agent
- Machine Agent
- **Event Service**
- DB Agent
- EUM

### Module 3: AppD Deployment Models

- SaaS
- + On-Premise
- **Enterprise Console**
- System Account
- Customer account and Multi-tenancy

© 2017 OneCloud Consulting . All rights reserved.

# AppDynamics Fundamentals

(3 Days)

## Course Content

#### Module 4: Analyzing an application

- + Application Architecture Overview
- + Flow Maps
- **Business Transactions**
- + Transaction Snapshots

### Module 5: End User Monitoring

- + Browser RUM
- + Synthetic RUM
- Mobile RUM

### Module 6: Baselines, Metrics, Service Endpoints, Information Points and Data Collectors

- + Baselines
- + Metrics
- + Service End Points
- + Information Points
- Data Collectors

### Module 7: Health Rules and Events

- **Health Rules Overview**
- + Events Overview
- Event Details Health Rule Violation
- Understanding Events and Errors in AppDynamics

### Module 8: AppD Custom Dashboard & Reports

- + Custom Dashboard Overview
- + Custom Templates
- + Reports Overview
- + On-Demand Reports
- + Scheduled Reports

**Lab 1:** AppDynamics On-Premises Trial License Account Signup & Enterprise Console Installation **Lab 2:** Install Controller using CLI **Lab 3:** Install Event Service using CLI **Lab 4:** Install and Configure EUM Server using CLI **Lab 5:** Install Java Application Agent **Lab 6:** Install Machine Agent **Lab 7:** Install Database Agent **Lab 8:** Install the BrowserRUM Agent **Lab 9:** Create Information Points **Lab 10:** Create Health Rule **Lab 11:** Create Custom Dashboard **Lab 12:** Run Reports

### **To register for an ePlus cloud training course, contact us today.**

Call: 888.482.1122 Email: CloudServices@eplus.com Web: www.eplus.com/cloud

**Where Technology** Means More<sup>®</sup>